## **Inhaltsverzeichnis**

## **Soundkarten Interface**

[Versionsgeschichte interaktiv durchsuchen](https://wiki.oevsv.at) [VisuellWikitext](https://wiki.oevsv.at)

**[Version vom 1. September 2023, 10:18](https://wiki.oevsv.at/w/index.php?title=Soundkarten_Interface&oldid=21206)  [Uhr](https://wiki.oevsv.at/w/index.php?title=Soundkarten_Interface&oldid=21206) ([Quelltext anzeigen\)](https://wiki.oevsv.at/w/index.php?title=Soundkarten_Interface&action=edit&oldid=21206)** [OE1VCC](https://wiki.oevsv.at/wiki/Benutzerin:OE1VCC) ([Diskussion](https://wiki.oevsv.at/w/index.php?title=Benutzerin_Diskussion:OE1VCC&action=view) | [Beiträge\)](https://wiki.oevsv.at/wiki/Spezial:Beitr%C3%A4ge/OE1VCC) K [Markierung](https://wiki.oevsv.at/wiki/Spezial:Markierungen): 2017-Quelltext-Bearbeitung [← Zum vorherigen Versionsunterschied](https://wiki.oevsv.at/w/index.php?title=Soundkarten_Interface&diff=prev&oldid=21206)

**[Aktuelle Version vom 1. September](https://wiki.oevsv.at/w/index.php?title=Soundkarten_Interface&oldid=21207)  [2023, 10:18 Uhr](https://wiki.oevsv.at/w/index.php?title=Soundkarten_Interface&oldid=21207) ([Quelltext anzeigen](https://wiki.oevsv.at/w/index.php?title=Soundkarten_Interface&action=edit))** [OE1VCC](https://wiki.oevsv.at/wiki/Benutzerin:OE1VCC) [\(Diskussion](https://wiki.oevsv.at/w/index.php?title=Benutzerin_Diskussion:OE1VCC&action=view) | [Beiträge](https://wiki.oevsv.at/wiki/Spezial:Beitr%C3%A4ge/OE1VCC)) K

[Markierung](https://wiki.oevsv.at/wiki/Spezial:Markierungen): [Visuelle Bearbeitung](https://wiki.oevsv.at/w/index.php?title=Project:VisualEditor&action=view)

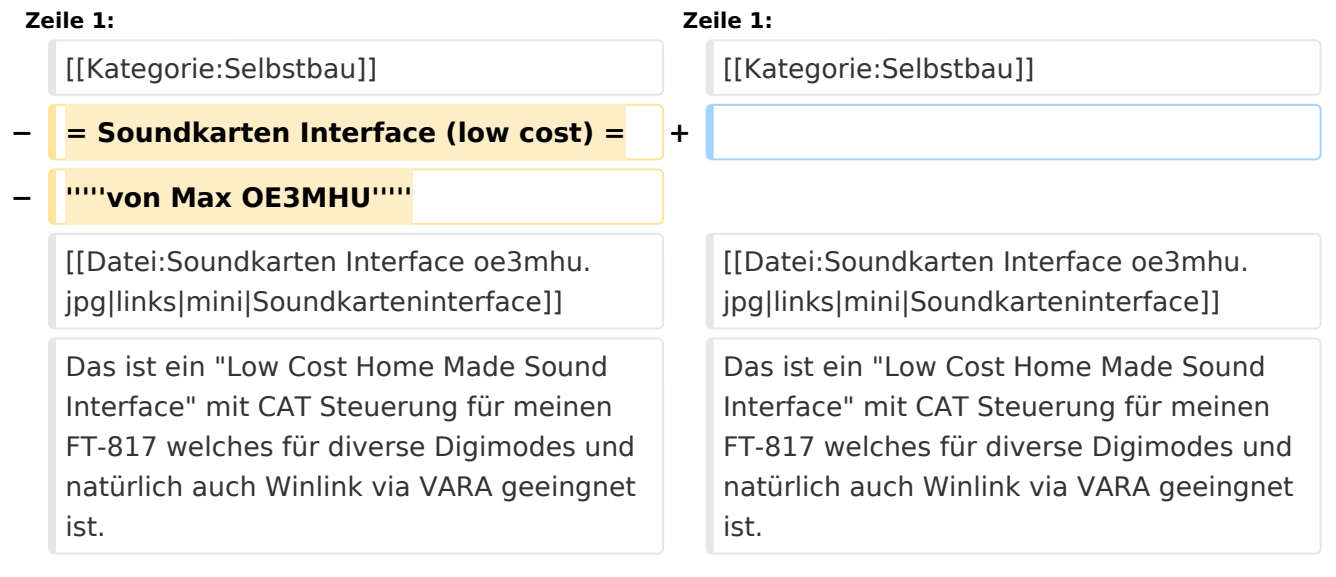

## Aktuelle Version vom 1. September 2023, 10:18 Uhr

Das ist ein "Low Cost Home Made Sound Interface" mit CAT Steuerung für meinen FT-817 welches für diverse Digimodes und natürlich auch Winlink via VARA geeingnet ist.

Alle Komponenten bekommst du im PC-Laden oder hast diese sogar zuhause in der Bastelkiste.

Preis: paar Euros wenn Du weist auf welcher Seite man den Lötkolben angreift HI.

Software und Treiber gibt es gratis im Internet. Das Konzept ist ein alter Hut, meine Ausführung ist für den Fieldday oder Urlaubseinsatz gedacht und ermöglicht Digimodes Betrieb vom Küchentisch aus oder als Winlink-Modem unter Notfunkbedingungen. schnell in allen Betriebsund Sendearten QRV zu sein.

Macht mir echt Spaß

Max OE3MHU

## **BlueSpice4**

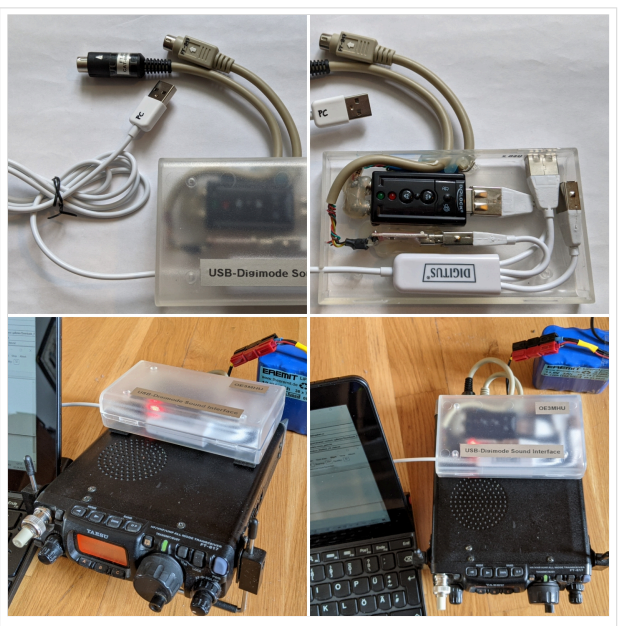

Soundkarteninterface